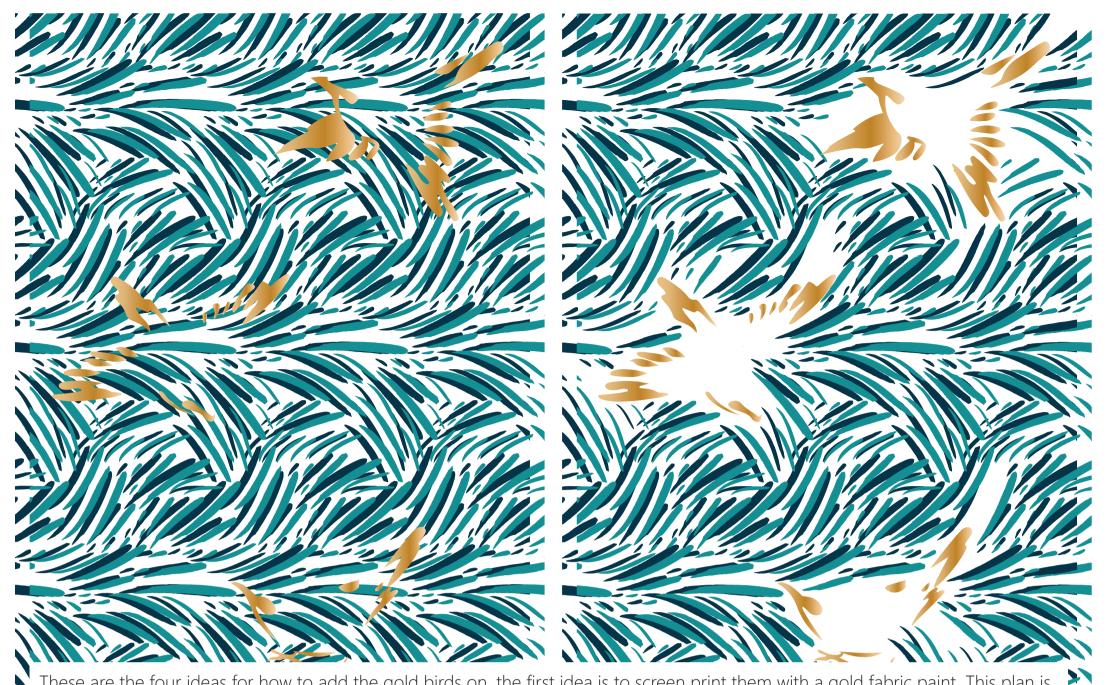

These are the four ideas for how to add the gold birds on, the first idea is to screen print them with a gold fabric paint. This plan is shown in part by sample 10 in which I've done one foil bird and one paint; there was an issue with this style in practice however as the paint is transparent and therefore the blue and navy swipe background shows through it. The next style is to block out the background swipes where the birds are, this doesn't have much benefit to the visibility of the bird and would be very hard to achieve in practice due to having to tape up the shape of the bird when the bird shape is on a different screen. The third style is to paint a background for the bird which is shown in Sample 9, this is created by open screen printing then foiling on top of that. This is much easier in practice than the blocking out method plus is more effective in making the birds obvious, however it does over power the background. The final method is to foil the birds, this method is best as the different textures make the bird shapes obvious, yet it doesn't obstruct the background too much.

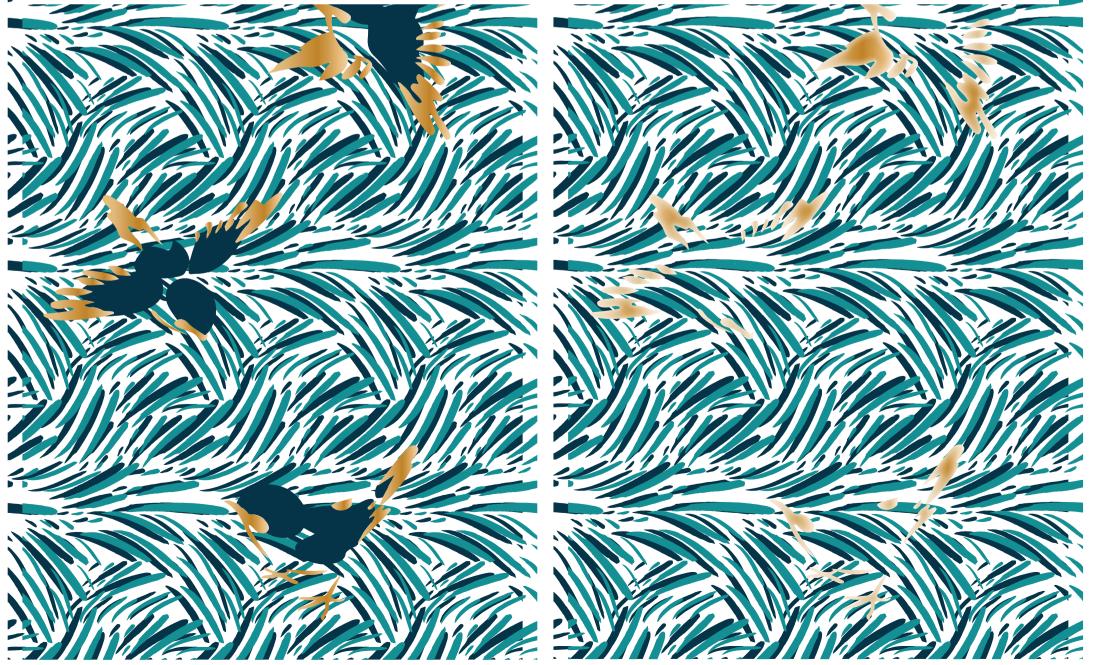

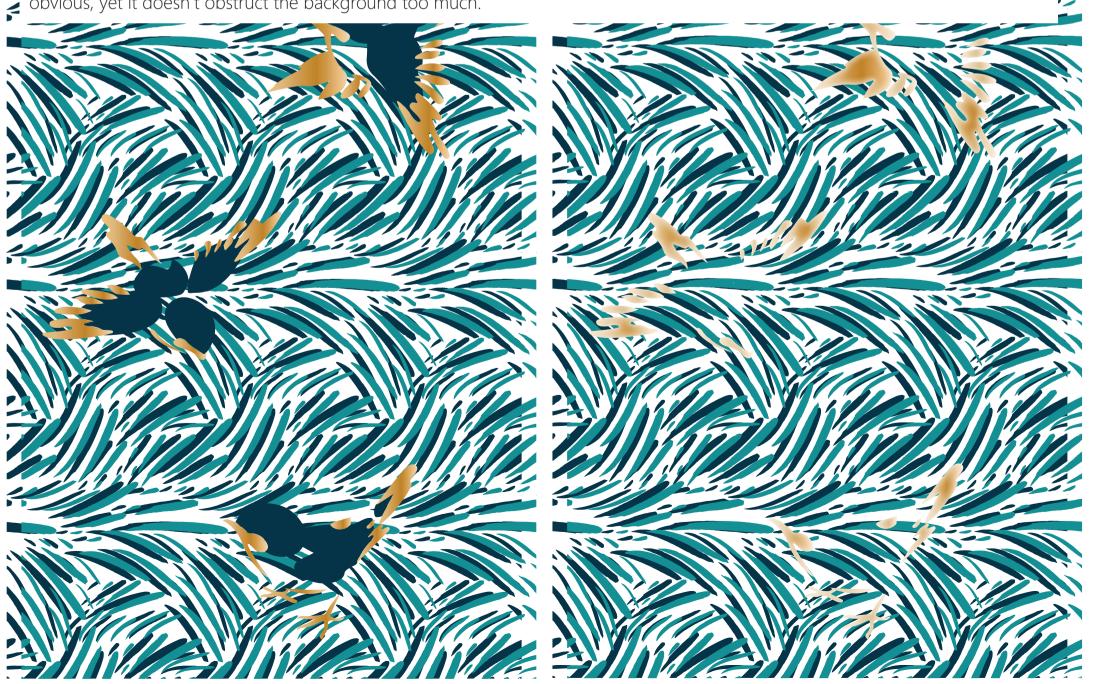